## **\_include\_wsc\_proofreader\_autosearch\_supported\_integrati ons**

The autoSearch feature enables detecting new editable fields on the page and proofreading the text they contain automatically on hover selection. No additional actions or plugins are required for enabling WProofreader in a specific WYSIWYG editor or HTML editable control. A single configuration applies to almost all editors and controls.

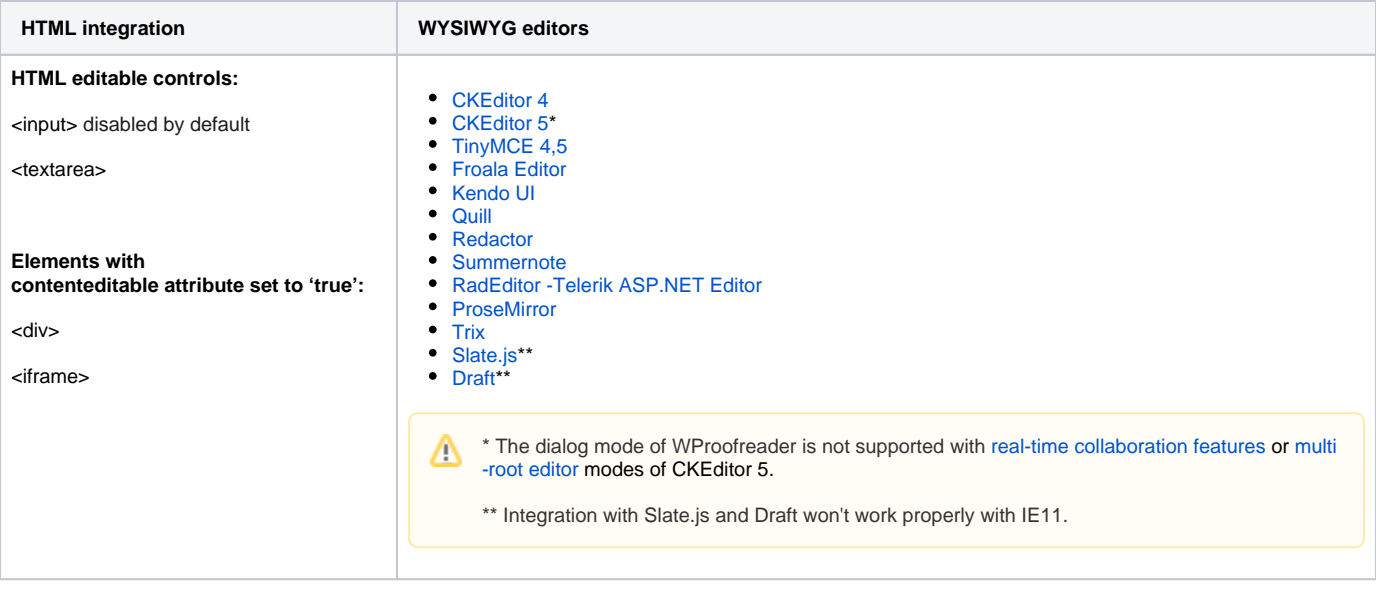

WProofreader also has a plugin for WordPress 4.x and WordPress 5.x. For more details, check the official repository of [WProofreader plugin for WordPress](https://github.com/WebSpellChecker/wproofreader-plugin-wordpress/).